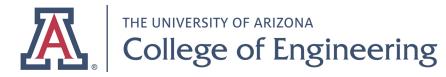

Last revised: November 15, 2019

## **Downloading Adobe Creative Cloud**

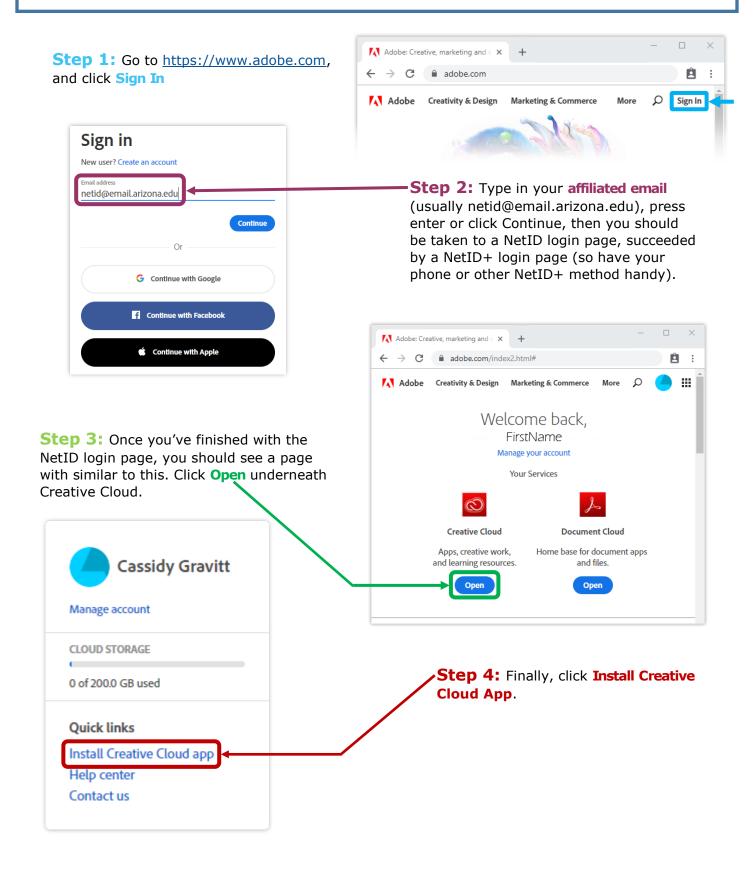